Subject: Re: Using tfr2 to Calculate age specific marital fertility rate Posted by [schoumaker](https://userforum.dhsprogram.com/index.php?t=usrinfo&id=1145) on Mon, 30 Sep 2019 11:26:06 GMT [View Forum Message](https://userforum.dhsprogram.com/index.php?t=rview&th=6540&goto=18153#msg_18153) <> [Reply to Message](https://userforum.dhsprogram.com/index.php?t=post&reply_to=18153)

Hello, What is the name of the data file you use? Best regards, Bruno

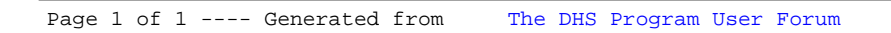